**Thunder Paw - Blood Mode Trainer Free**

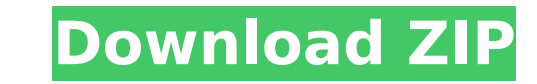

Enjoy a free to play online first person shooter game where you will play the role of hunter and you will face extraordinary danger: the apocalypse is everywhere! Humanity has broken under the brutal invasion of the giant the source of their invasion. Test your survival skills in a wild mix of ancient and contemporary weapons, as you deal with a variety of dangerous monsters from the past and to get to the mysterious source of the calamity. c) ROBLOX Status (c) ROBLOX is the most unique massively multiplayer online game. Play ROBLOX games on ROBLOX.com! GO TO ROBLOX.COM AND LOGIN TO ROBLOX! Setting up ROBLOX Status To create a Robux (ROBLOX currency) account, corner. This takes you to Roblox's website registration page where you can create your username and your password for that Robux account. To have the same Robux status as someone else on ROBLOX, you need to invite them to After you invite your friend, you'll be able to see their actions in your activity feed.Q: Use a matplotlib patch array as a boundary I am trying to modify the matplotlib example (mpl\_demo.py) to create a boundary around t matplotlib.patches.PolyCollection object to the line contour(x, y, d=0) instead of the line contour(x,y). I would also like to override the xlim and ylim when I plot the contour. I have tried the following: import matplotl  $[0, 100]$  z =  $[100, 1]$ ],  $[1, 100]$ ] fig, ax = plt.subplots() ax.set\_aspect("equal") ax.contour(x, y, z, colors=[(

## **Thunder Paw - Blood Mode Features Key:**

Time challenge for the player to charge the powerup... A shooting game made with a high-resolution graphics style. Action with a retro style. Tight gun gameplay in your hands. Easy and fun game play.